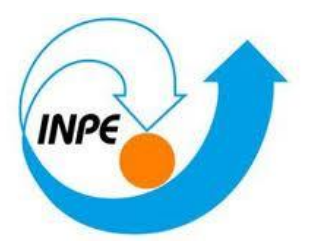

# **INSTITUTO NACIONAL DE PESQUISAS ESPACIAIS**

# INTRODUÇÃO AO GEOPROCESSAMENTO

## Laboratório 4b: LEGAL

#### **Jaidson Nandi Becker**

Os dados utilizados neste laboratório referem-se a indústria Ripasa S. A. Celulose e Papel. O objetivo, aqui proposto, será investigar se há ou não a presença de relação entre a quantidade de madeira presente nos talhões de Eucalyptus e a resposta espectral obtida através de imagem de Sensoriamento Remoto.

#### **Procedimento 01: Carregar Banco de Dados Florestal Procedimento 02: Ativar Projeto Ripasa Procedimento 03: Visualizar dados**

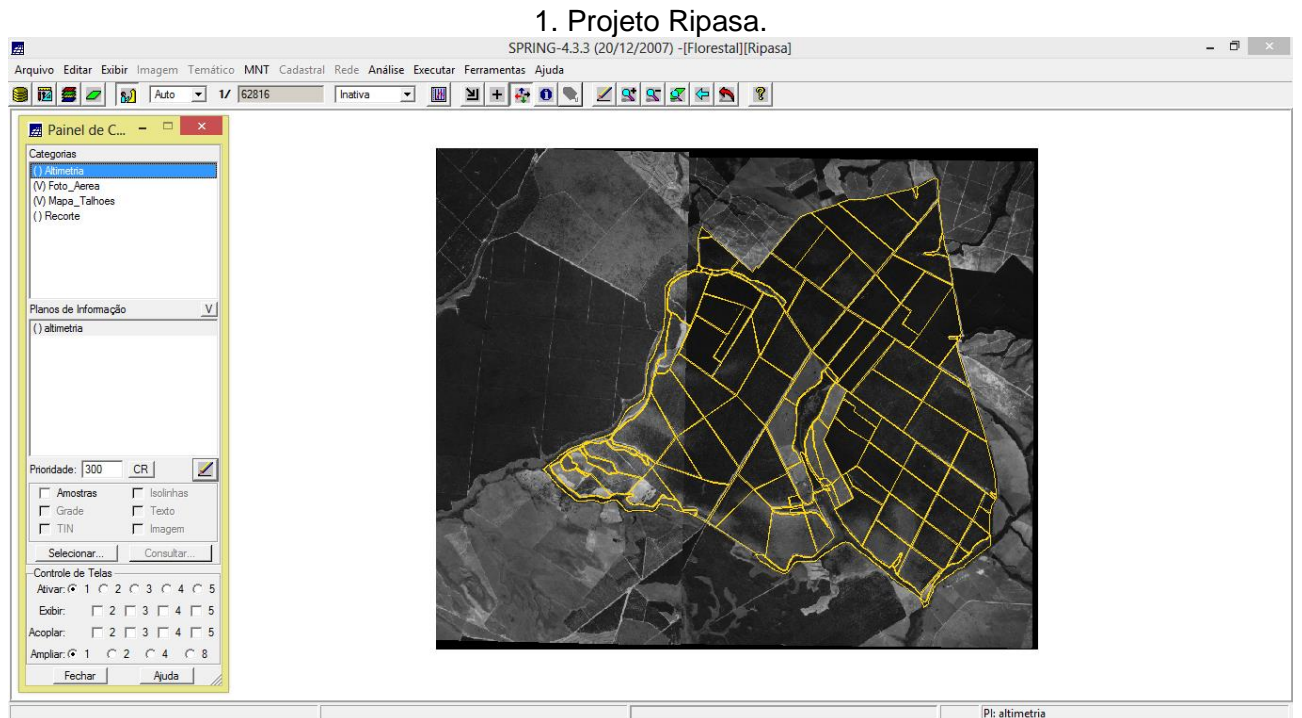

#### **Procedimento 04: Visualizar tabela de atributos**

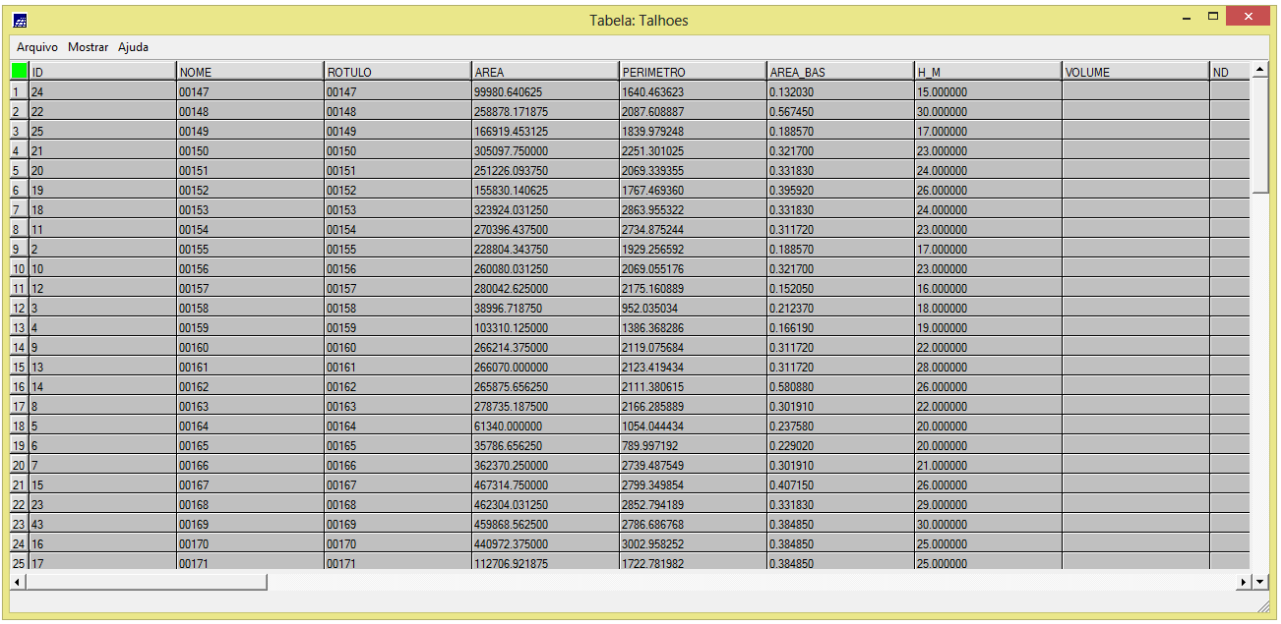

### 2. Tabela: Talhões.

### **Procedimento 05: Programas em LEGAL**

- **5.1:** Espacialização dos atributos AREA\_BAS e H\_M
- **5.2:** Visualizar a espacialização dos atributos AREA\_BAS e H\_M

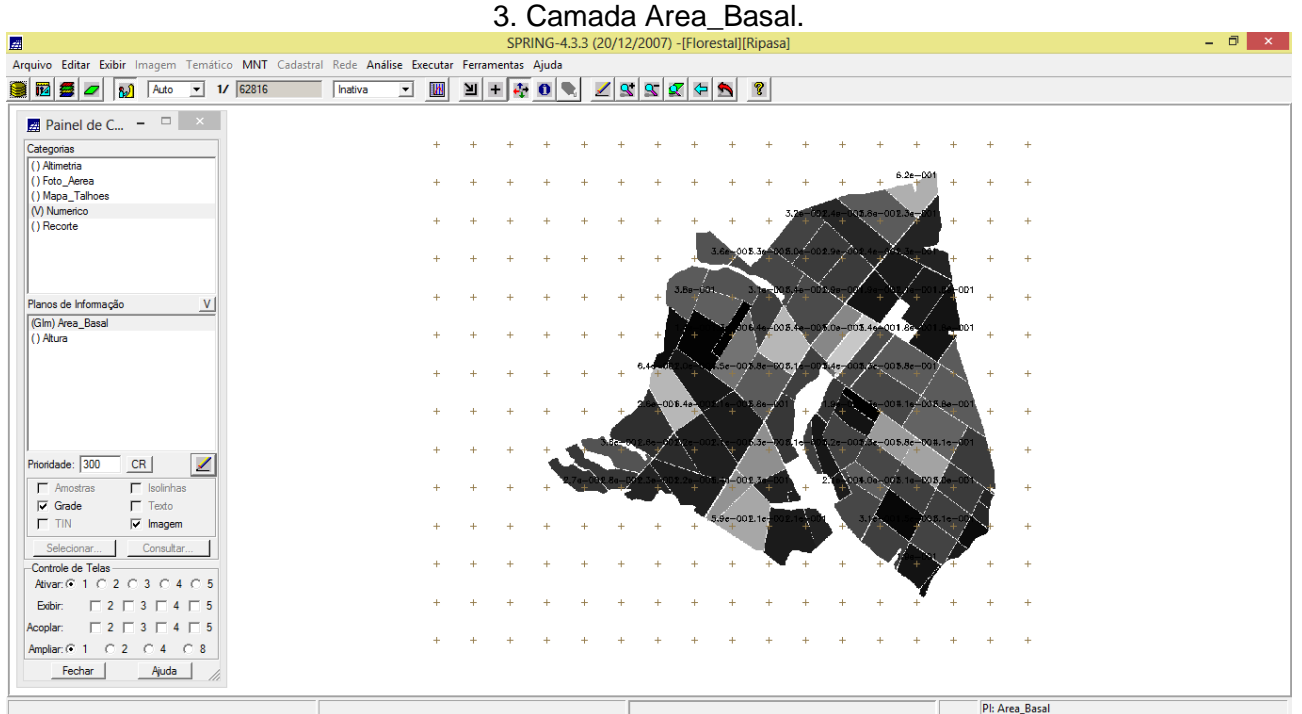

**5.3:** Gerar o plano de informação de volume

**5.4:** Atualizar o atributo Volume no Banco de Dados utilizando o operador de média zonal

**5.5:** Atualizar o atributo ND no Banco de Dados utilizando o operador de média zonal

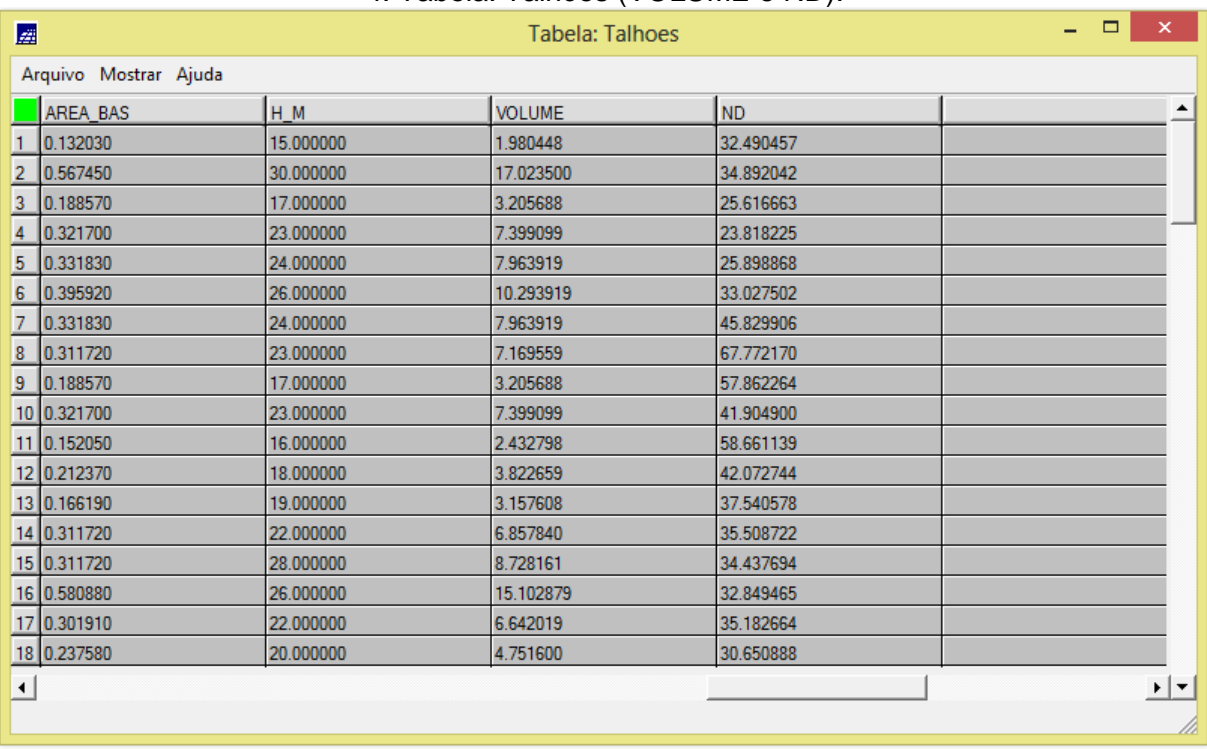

#### 4. Tabela: Talhões (VOLUME e ND).

## **Procedimento 06: Verificar correlação dos atributos Volume e ND**

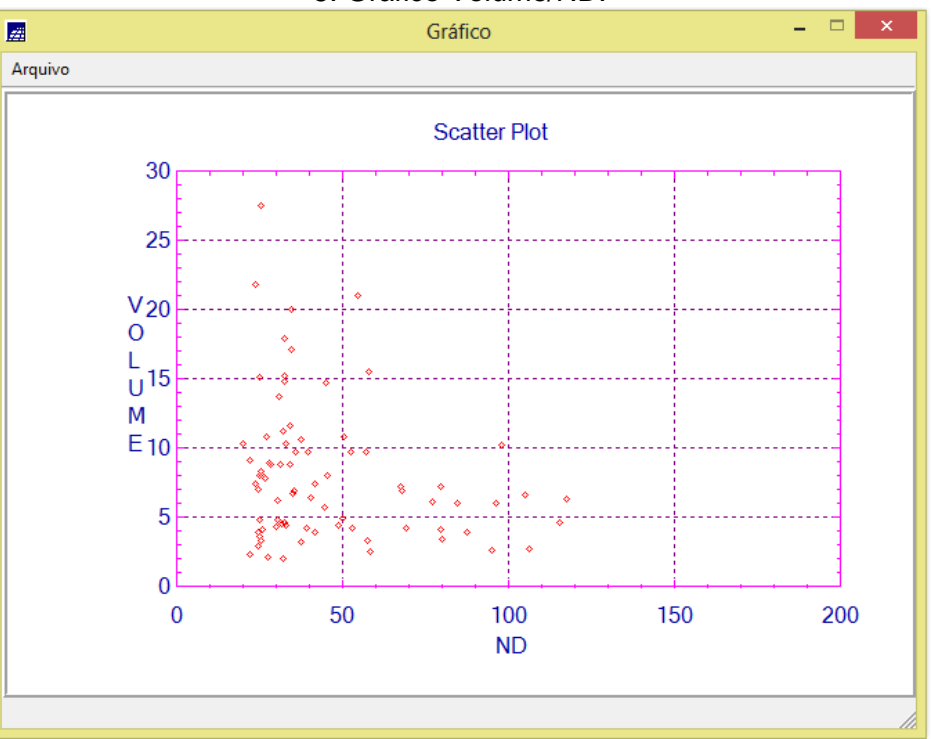

5. Gráfico Volume/ND.